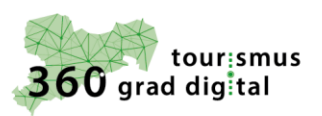

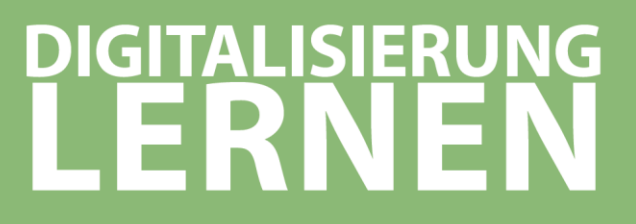

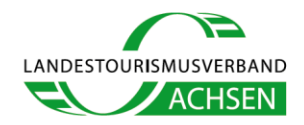

**Google Unternehmensprofil**

## **Löschen von externen Bildern beim Google Unternehmensprofil**

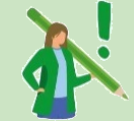

Ein wichtiger Punkt vorweg: Externe Bilder können nicht direkt gelöscht werden, sondern **nur gemeldet werden**.

Allerdings werden sie [von Google](https://support.google.com/contributionpolicy/answer/7400114?hl=de&ref_topic=7422769) nur gelöscht, wenn Sie gegen die Richtlinien von Google verstoßen. Das ist natürlich besonders ärgerlich, wenn die Fotos, wie bei Ihnen, "nur" irrelevant sind und nicht gegen die Google-Richtlinien verstoßen.

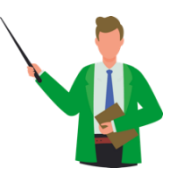

## **Bilder von Fremden melden**

Das zu löschende Bild kann entweder über Ihr Google Unternehmensprofil oder über Google Maps gemeldet werden. Eine genaue Anleitung finden sich [hier.](https://support.google.com/business/answer/6130451)

Bei dem jeweiligen Bild müssen Sie auf die **Fahne oben rechts klicken**, um es zu melden.

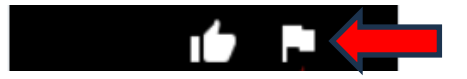

Daraufhin werden Sie gefragt, **warum Sie dieses Bild melden wollen**. Hier Ihre Auswahlmöglichkeiten:

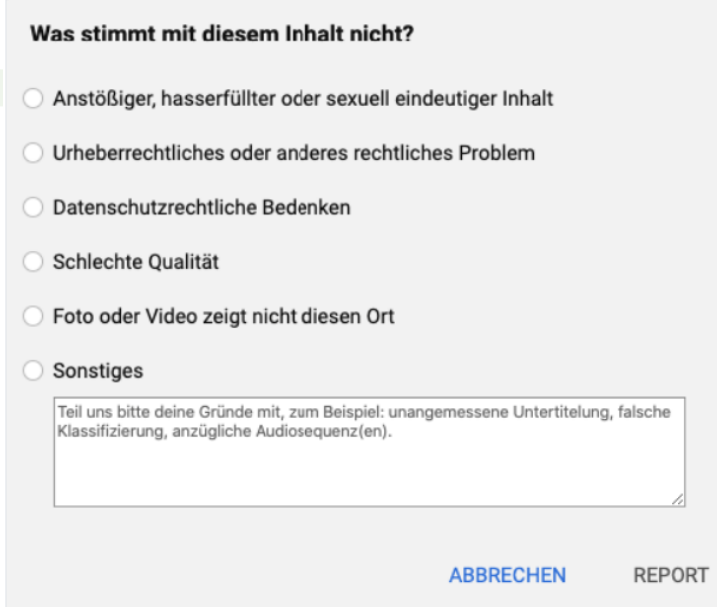

Wenn Google das Bild nicht innerhalb von ein paar Wochen wegen Regelverstoß löschen sollte, gibt es aber noch **weitere Möglichkeiten:**

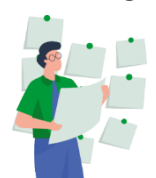

- Versuchen Sie einen anderen (passenden) Grund.
- Kontaktieren von Google über das [Kundencenter.](https://support.google.com/business/?visit_id=637146990809441410-1835812682&rd=2&sjid=6348697041528838168-EU#topic=4596754)
- Den externe "Bildhochlader" persönlich anschreiben und bitten, das irrelevante Bild zu löschen.
- Ihre eigenen Bilder über die "**Daumen hoch"-Funktion als "relevant" markieren** und hoffen, dass Google diese Bilder nun eher anzeigt als andere

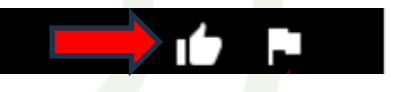

1 **"Tourismus 360Grad Digital"** ist ein Initiative des Landestourismusverbandes Sachsen e.V. mit dem Ziel die Digitalisierung der Tourismusbranche durch individuelle und praxisnahe Lösungsansätze zu unterstützen und wird vom Sächsischen Staatsministerium für Wissenschaft, Kultur und<br>Tourismus (SMKT) gefördert, um die Digitalisierung in kleinen und mittelständigen Un

**STAATSMINISTERIUM** FÜR WISSENSCHAFT<br>FÜR WISSENSCHAFT<br>KULTUR UND TOURISMUS

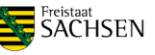